# **Exceptional Control Flow: Signals and Nonlocal Jumps**

15-213/18-213/15-513: Introduction to Computer Systems 20th Lecture, July 14, 2020

## **Review from last lecture**

### **Exceptions**

- Events that require nonstandard control flow
- Generated externally (interrupts) or internally (traps and faults)

#### **Processes**

- At any given time, system has multiple active processes
- Only one can execute at a time on any single core
- Each process appears to have total control of processor + private memory space

# **Review (cont.)**

#### **E** Spawning processes

- $\blacksquare$  Call fork
- One call, two returns

#### **Process completion**

- $\blacksquare$  Call exit
- One call, no return

### **Reaping and waiting for processes**

**Call wait or waitpid** 

### **Loading and running programs**

- Call execve (or variant)
- One call, (normally) no return

### **execve: Loading and Running Programs**

- **int execve(char \*filename, char \*argv[], char \*envp[])**
- **Loads and runs in the current process:**
	- Executable file **filename**
		- **Can be object file or script file beginning with**  $\#$ ! interpreter  $(e.g., #!/bin/bash)$
	- …with argument list **argv** 
		- By convention **argv[0]==filename**
	- …and environment variable list **envp** 
		- **"name=value" strings (e.g., USER=droh)**
		- getenv, putenv, printenv

#### **Overwrites code, data, and stack**

Retains PID, open files and signal context

### **Called once and never returns**

... except if there is an error

Bryant and O'Hallaron, Computer Systems: A Programmer's Perspective, Third Edition **4**

## **ECF Exists at All Levels of a System**

- **Exceptions**
	- Hardware and operating system kernel software
- **Process Context Switch**
	- Hardware timer and kernel software
- **Signals**
	- Kernel software and application software
- **Nonlocal jumps**
	- Application code

**Previous Lecture**

**This Lecture**

**Textbook and supplemental slides**

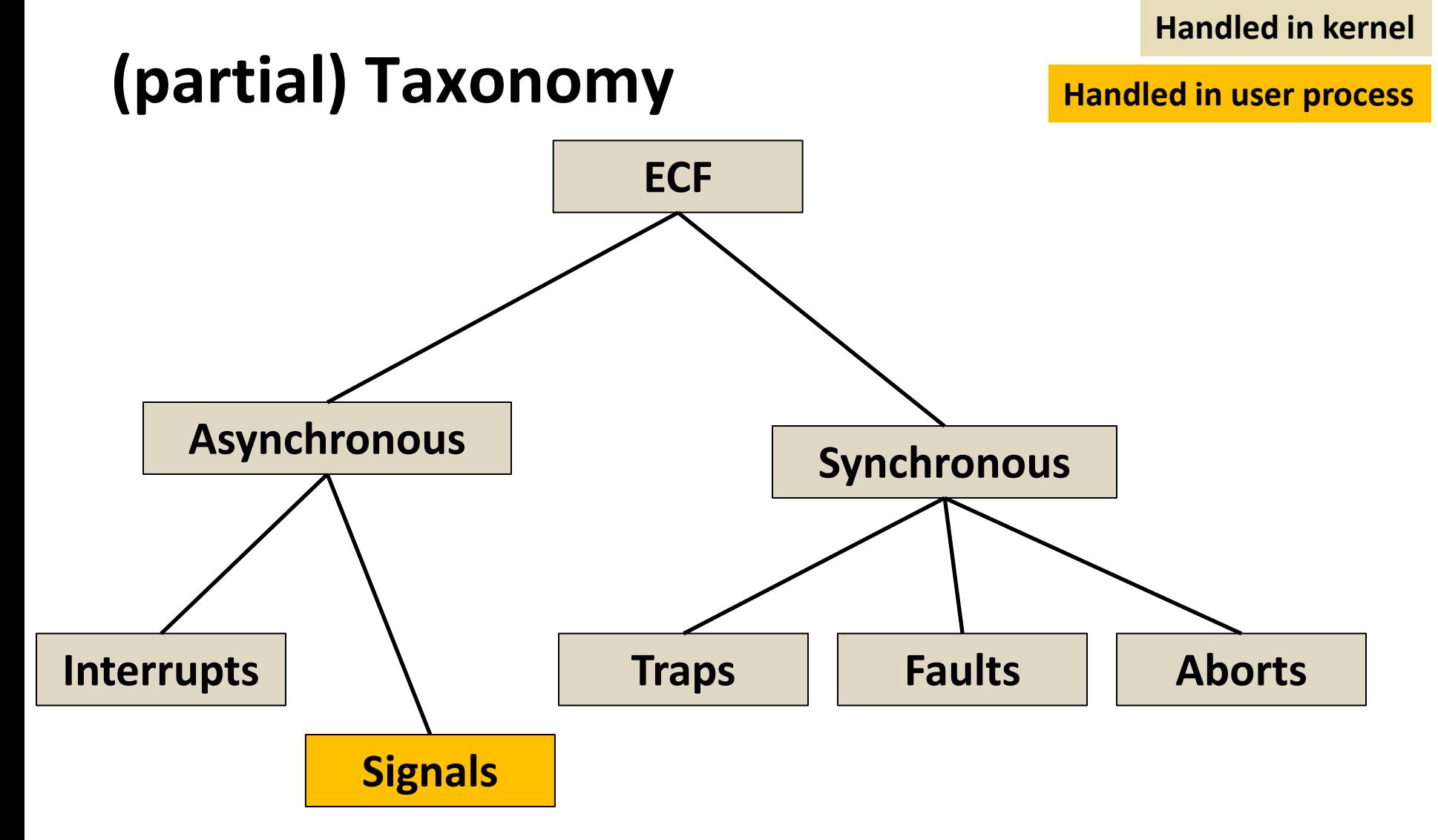

# **Today**

### **Shells**

- **Signals**
- **Nonlocal jumps**

### **Linux Process Hierarchy**

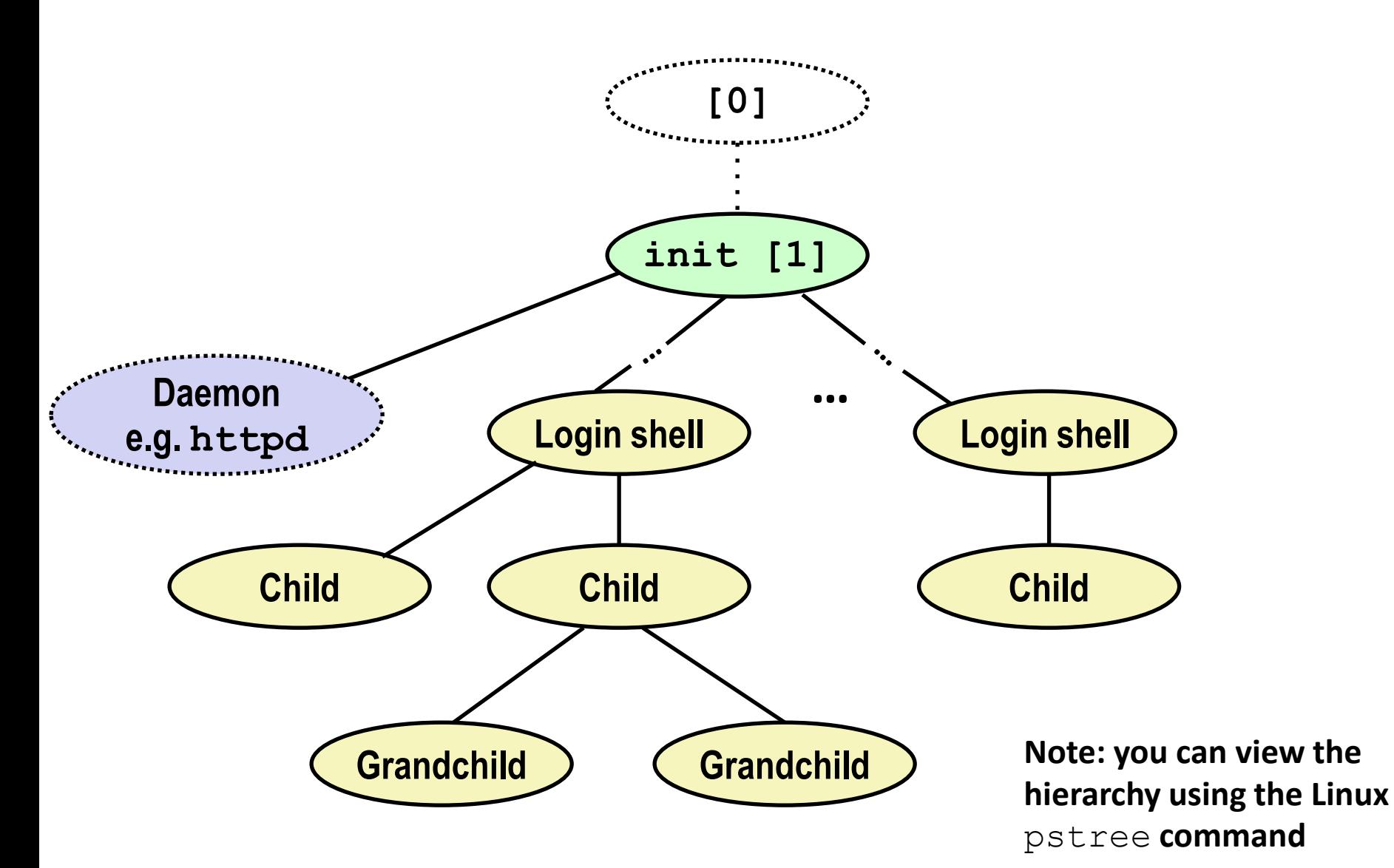

Bryant and O'Hallaron, Computer Systems: A Programmer's Perspective, Third Edition **8**

## **Shell Programs**

- **A** *shell* **is an application program that runs programs on behalf of the user**
	- sh Original Unix shell (Stephen Bourne, AT&T Bell Labs, 1977)
	- csh/tcsh BSD Unix C shell
	- **bash** "Bourne-Again" Shell (default Linux shell)

#### **Simple shell**

- Described in the textbook, starting at p. 753
- Implementation of a very elementary shell
- **Purpose** 
	- Understand what happens when you type commands
	- Understand use and operation of process control operations

### **Simple Shell Example**

```
linux> ./shellex
> /bin/ls -l csapp.c
Must give full pathnames for programs
-rw-r--r-- 1 bryant users 23053 Jun 15 2015 csapp.c
> /bin/ps
 PID TTY TIME CMD
31542 pts/2 00:00:01 tcsh
32017 pts/2 00:00:00 shellex
32019 pts/2 00:00:00 ps
> /bin/sleep 10 &
Run program in background
32031 /bin/sleep 10 &
> /bin/ps
PID TTY TIME CMD
31542 pts/2 00:00:01 tcsh
32024 pts/2 00:00:00 emacs
32030 pts/2 00:00:00 shellex
32031 pts/2 00:00:00 sleep
Sleep is running
32033 pts/2 00:00:00 ps
> quit
                                 in background
```
# **Simple Shell Implementation**

#### **Basic loop**

- Read line from command line
- Execute the requested operation
	- Built-in command (only one implemented is **quit**)
	- Load and execute program from file

```
int main(int argc, char** argv)
{
    char cmdline[MAXLINE]; /* command line */
    while (1) {
       /* read */
        printf("> ");
        Fgets(cmdline, MAXLINE, stdin);
        if (feof(stdin))
            exit(0);
        /* evaluate */
        eval(cmdline);
    }
   ...
                                     shellex.c
```
*Execution is a sequence of read/evaluate steps*

**void eval(char \*cmdline) {**

```
char *argv[MAXARGS]; /* Argument list execve() */
char buf[MAXLINE]; /* Holds modified command line */
int bg; /* Should the job run in bg or fg? */
pid_t pid; /* Process id */
```

```
strcpy(buf, cmdline);
bg = parseline(buf, argv);
```
**return; /\* Ignore empty lines \*/ if**  $\frac{1}{2}$  **(builting argument)**  $\frac{1}{2}$ **if (fidth)** if  $\mathbf{f}$  (argy' and return whether or not **i** (executive  $\frac{1}{2}$ )  $\frac{1}{2}$  (executive  $\frac{1}{2}$ )  $\frac{1}{2}$  (executive  $\frac{1}{2}$ )  $\frac{1}{2}$ **printf("))** input line ended in '&'  $\blacksquare$ **exit (0) parseline** will parse 'buf' into 'argv' and return whether or not input line ended in '&'

```
void eval(char *cmdline)
```
**{**

```
char *argv[MAXARGS]; /* Argument list execve() */
char buf[MAXLINE]; /* Holds modified command line */
int bg; /* Should the job run in bg or fg? */
pid_t pid; /* Process id */
strcpy(buf, cmdline);
bg = parseline(buf, argv);
if (argv[0] == NULL)
   return; /* Ignore empty lines */
Ignore empty lines.
```

```
void eval(char *cmdline)
{
```

```
char *argv[MAXARGS]; /* Argument list execve() */
char buf[MAXLINE]; /* Holds modified command line */
int bg; /* Should the job run in bg or fg? */
pid_t pid; /* Process id */
strcpy(buf, cmdline);
bg = parseline(buf, argv);
if (argv[0] == NULL)
   return; /* Ignore empty lines */
```

```
if (!builtin_command(argv)) {
    if ((pid = Fork()) == 0) { /* Child runs user job */
```
**/\* Parent waits for foreground job to terminate \*/** handle it here in this program.  $\mathbf{r} = \mathbf{r} \cdot \mathbf{r}$   $\mathbf{r} = \mathbf{r} \cdot \mathbf{r}$   $\mathbf{r} = \mathbf{r} \cdot \mathbf{r}$   $\mathbf{r} = \mathbf{r} \cdot \mathbf{r}$ **unix-1 specified in argv[0]** If it is a 'built in' command, then Otherwise fork/exec the program

```
void eval(char *cmdline)
{
   char *argv[MAXARGS]; /* Argument list execve() */
   char buf[MAXLINE]; /* Holds modified command line */
   int bg; /* Should the job run in bg or fg? */
   pid_t pid; /* Process id */
   strcpy(buf, cmdline);
   bg = parseline(buf, argv);
   if (argv[0] == NULL)
       return; /* Ignore empty lines */
   if (!builtin_command(argv)) {
       if (pid = Fork()) == 0) { /* Child runs user job */
```
Create child

```
void eval(char *cmdline)
{
```

```
char *argv[MAXARGS]; /* Argument list execve() */
char buf[MAXLINE]; /* Holds modified command line */
int bg; /* Should the job run in bg or fg? */
pid_t pid; /* Process id */
strcpy(buf, cmdline);
bg = parseline(buf, argv);
if (argv[0] == NULL)
    return; /* Ignore empty lines */
if (!builtin_command(argv)) {
    if (pid = Fork()) == 0) { /* Child runs user job */
       if (execve(argv[0], argv, environ) < 0) {
           printf("%s: Command not found.\n", argv[0]);
           exit(0);
        }
    }
```
**if**  $\frac{1}{2}$  (contract  $\frac{1}{2}$  ) and  $\frac{1}{2}$  (contract  $\frac{1}{2}$  ) and  $\frac{1}{2}$ **unixary of the start argv [0]. printf("%d %s", pid, cmdline);** Remember **execve** only returns on error.

Bryant and O'Hallardon, Computer Systems: A Programmer Systems: A Programmer's Perspective, Third Edition **16** 16 *shellex.c*

**void eval(char \*cmdline) {**

```
Bryant and O'Hallardon, Computer Systems: A Programmer's Perspective, Third Edition 1999 17 17 17
      char *argv[MAXARGS]; /* Argument list execve() */
     char buf[MAXLINE]; /* Holds modified command line */
      int bg; /* Should the job run in bg or fg? */
     pid_t pid; /* Process id */
      strcpy(buf, cmdline);
     bg = parseline(buf, argv);
      if (argv[0] == NULL)
          return; /* Ignore empty lines */
      if (!builtin_command(argv)) {
          if (pid = Fork()) == 0) { /* Child runs user job */
              if (execve(argv[0], argv, environ) < 0) {
                 printf("%s: Command not found.\n", argv[0]);
                  exit(0);
              }
          }
         /* Parent waits for foreground job to terminate */
         if (!bg) {
             int status;
              if (waitpid(pid, &status, 0) < 0)
                 unix_error("waitfg: waitpid error");
          }
          else
              printf(" and " If running child in
                                                              shellex.c
                               foreground, wait until 
                               it is done.
```

```
void eval(char *cmdline)
{
```
**}**

```
char *argv[MAXARGS]; /* Argument list execve() */
char buf[MAXLINE]; /* Holds modified command line */
int bg; /* Should the job run in bg or fg? */
pid_t pid; /* Process id */
strcpy(buf, cmdline);
bg = parseline(buf, argv);
if (argv[0] == NULL)
    return; /* Ignore empty lines */
if (!builtin_command(argv)) {
    if ((pid = Fork()) == 0) { /* Child runs user job */
        if (execve(argv[0], argv, environ) < 0) {
           printf("%s: Command not found.\n", argv[0]);
           exit(0);
        }
    }
   /* Parent waits for foreground job to terminate */
   if (!bg) {
       int status;
       if (waitpid(pid, &status, 0) < 0)
           unix_error("waitfg: waitpid error");
    }
    else
       printf("%d %s", pid, cmdline);
}
return;
                                                If running child in 
                                                background, print pid
                                                and continue doing 
                                                other stuff.
```

```
void eval(char *cmdline)
{
```
**}**

```
Brya<del>nt and O'Hallaron, Computer Systems: A Programmer's Perspective, Third Edition and O'Hallaron, Third Edition 19</del>
      char *argv[MAXARGS]; /* Argument list execve() */
      char buf[MAXLINE]; /* Holds modified command line */
      int bg; /* Should the job run in bg or fg? */
      pid_t pid; /* Process id */
      strcpy(buf, cmdline);
      bg = parseline(buf, argv);
      if (argv[0] == NULL)
          return; /* Ignore empty lines */
      if (!builtin_command(argv)) {
          if (pid = Fork()) == 0) { /* Child runs user job */
              if (execve(argv[0], argv, environ) < 0) {
                  printf("%s: Command not found.\n", argv[0]);
                  exit(0);
              }
          }
          /* Parent waits for foreground job to terminate */
         if (!bg) {
              int status;
              if (waitpid(pid, &status, 0) < 0)
                  unix_error("waitfg: waitpid error");
Oops. There is a 
          }
          else
              printf("%d %s", pid, cmdline);
      }
      return;
                                                                shellex.c
                                                         problem with 
                                                         this code.
```
## **Problem with Simple Shell Example**

### **Shell designed to run indefinitely**

- Should not accumulate unneeded resources
	- Memory
	- Child processes
	- File descriptors
- **Our example shell correctly waits for and reaps foreground jobs**

#### **But what about background jobs?**

- Will become zombies when they terminate
- Will never be reaped because shell (typically) will not terminate
- $\blacksquare$  Will create a memory leak that could run the kernel out of memory

## **ECF to the Rescue!**

#### **Solution: Exceptional control flow**

- The kernel will interrupt regular processing to alert us when a background process completes
- **E** In Unix, the alert mechanism is called a *signal*

# **Today**

- **Shells**
- **Signals**
- **Nonlocal jumps**

## **Signals**

 **A** *signal* **is a small message that notifies a process that an event of some type has occurred in the system**

- Akin to exceptions and interrupts
- Sent from the kernel (sometimes at the request of another process) to a process
- Signal type is identified by small integer ID's (1-30)
- Only information in a signal is its ID and the fact that it arrived

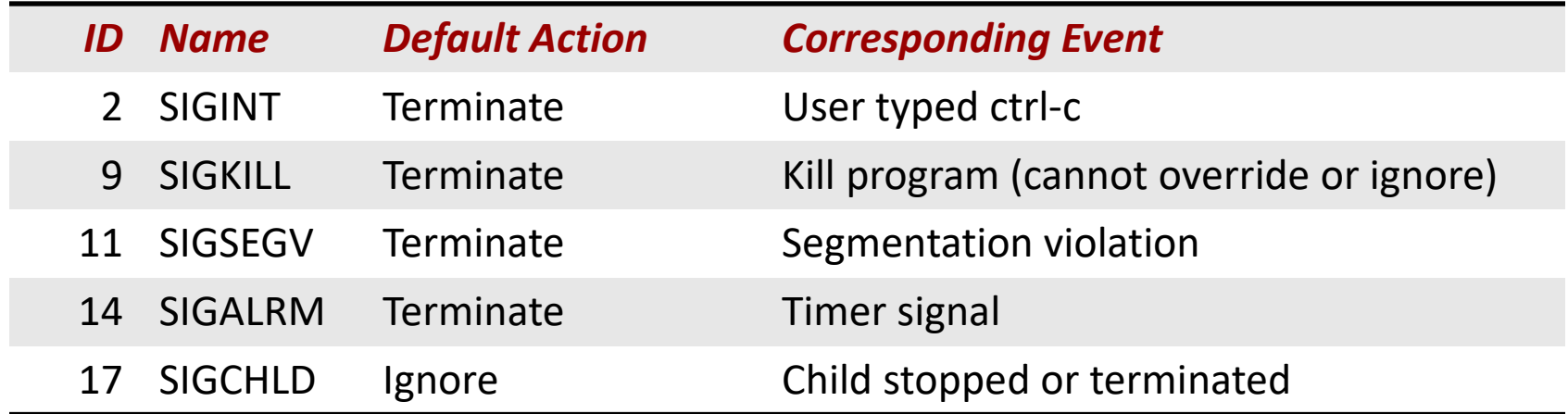

 **Kernel** *sends* **(delivers) a signal to a** *destination process* **by updating some state in the context of the destination process**

#### **Kernel sends a signal for one of the following reasons:**

- Kernel has detected a system event such as divide-by-zero (SIGFPE) or the termination of a child process (SIGCHLD)
- Another process has invoked the **kill** system call to explicitly request the kernel to send a signal to the destination process

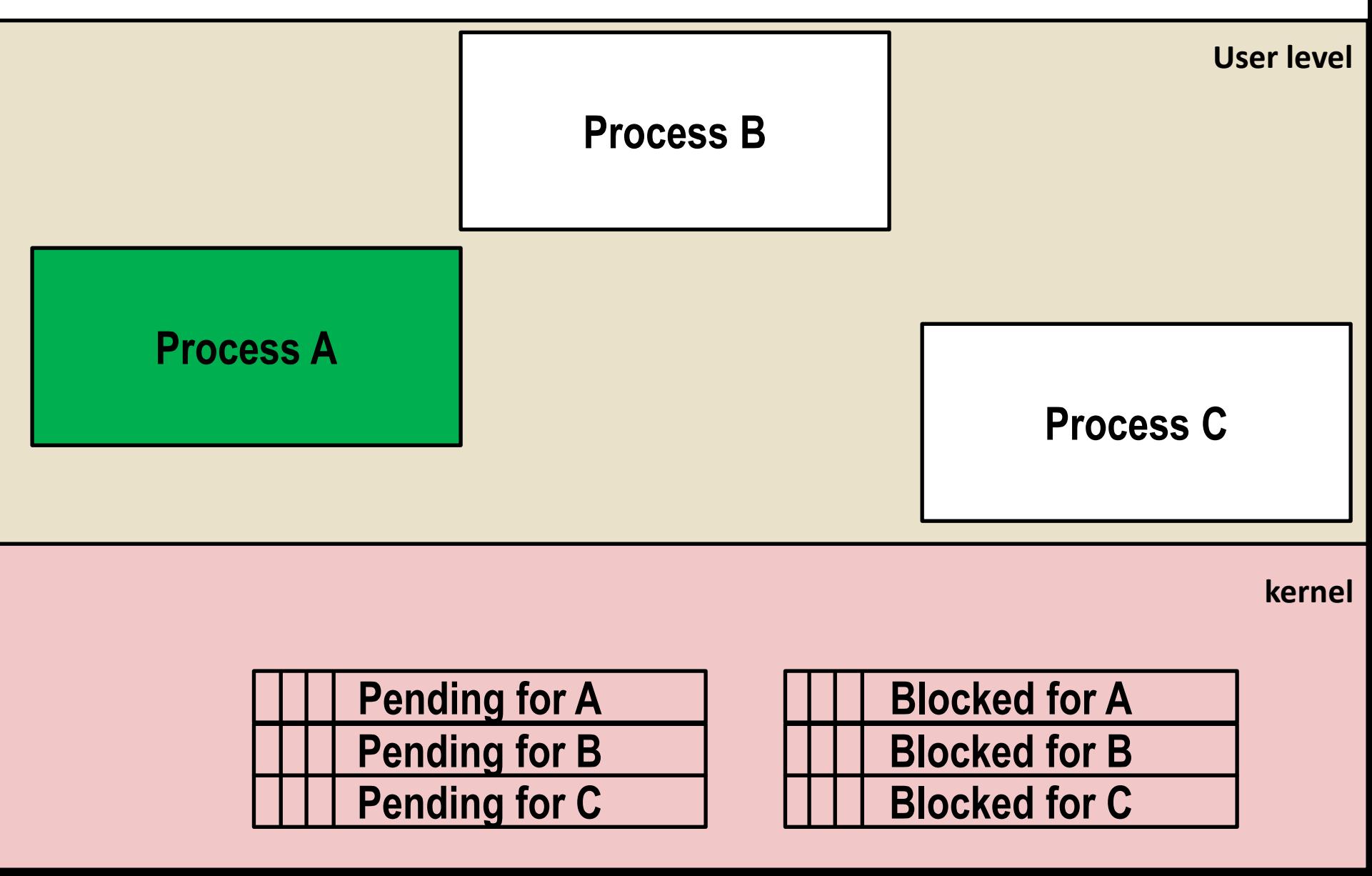

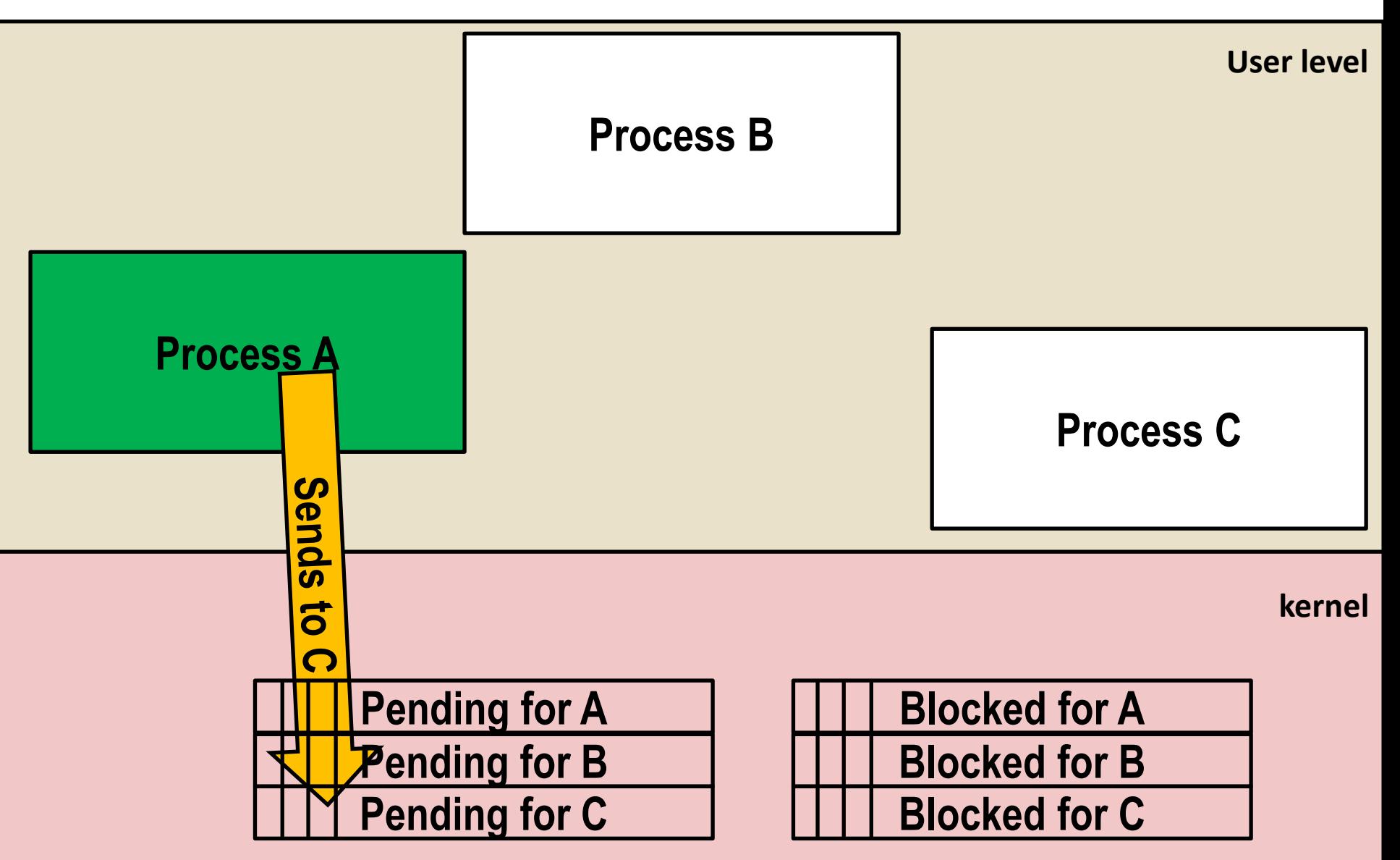

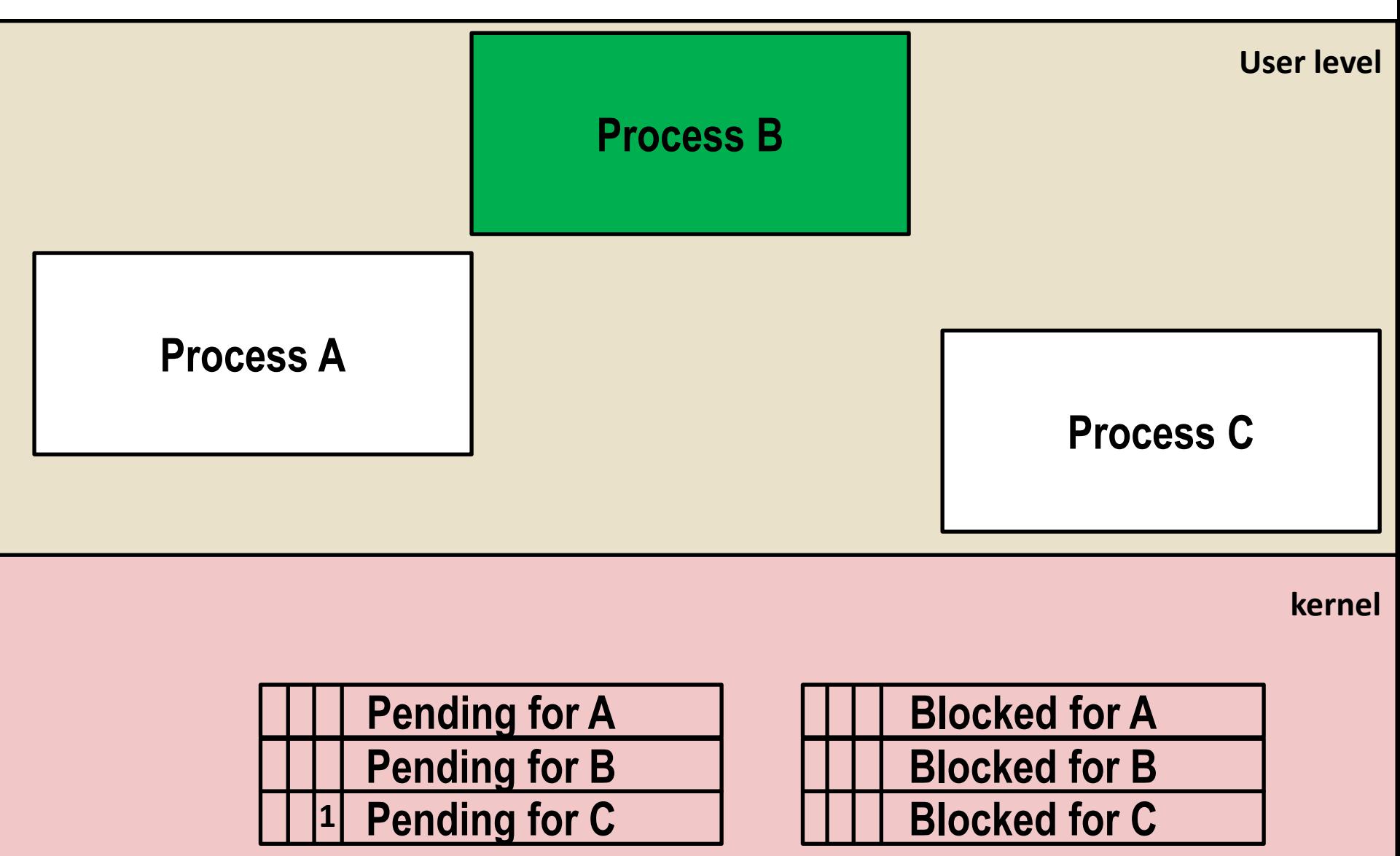

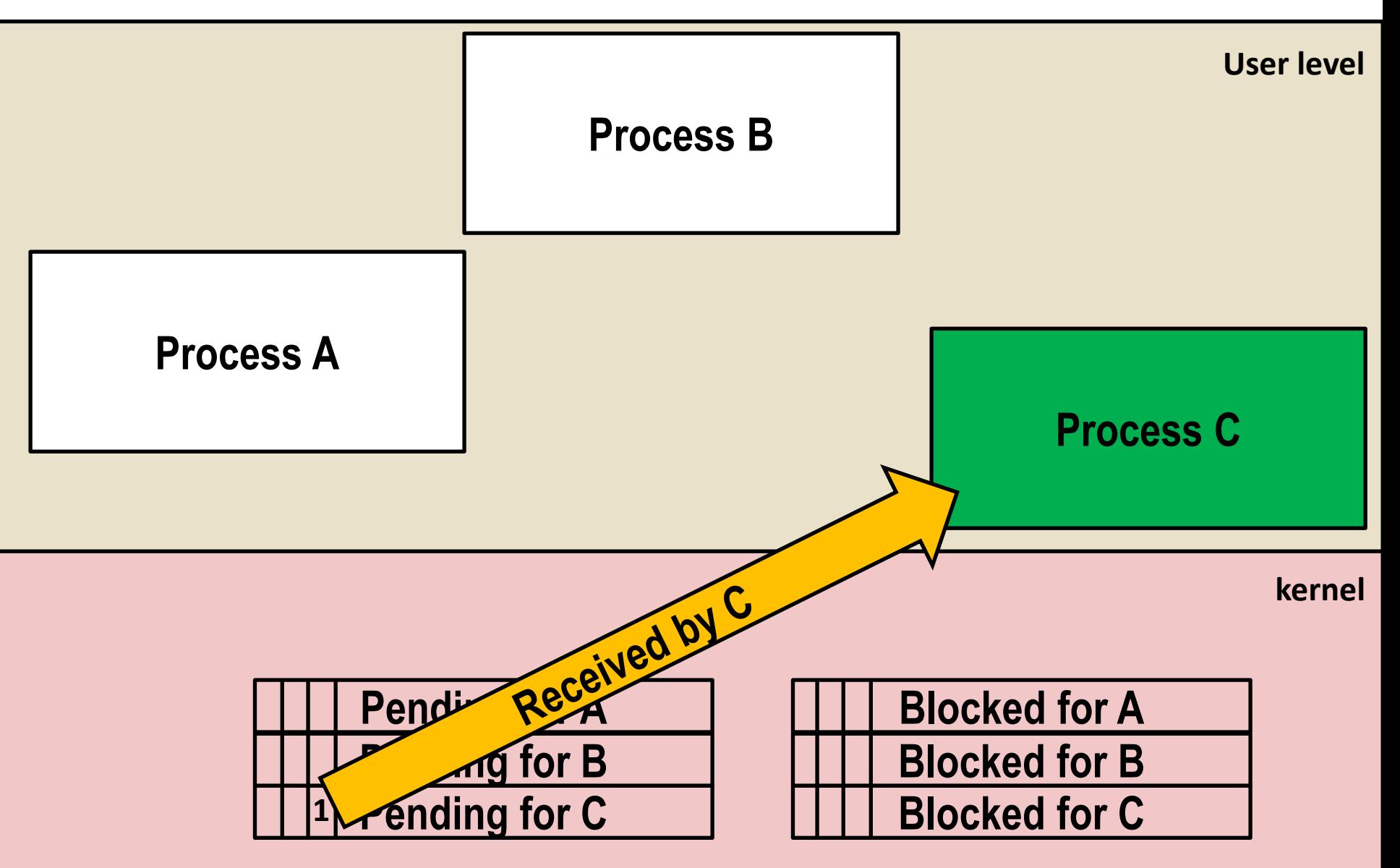

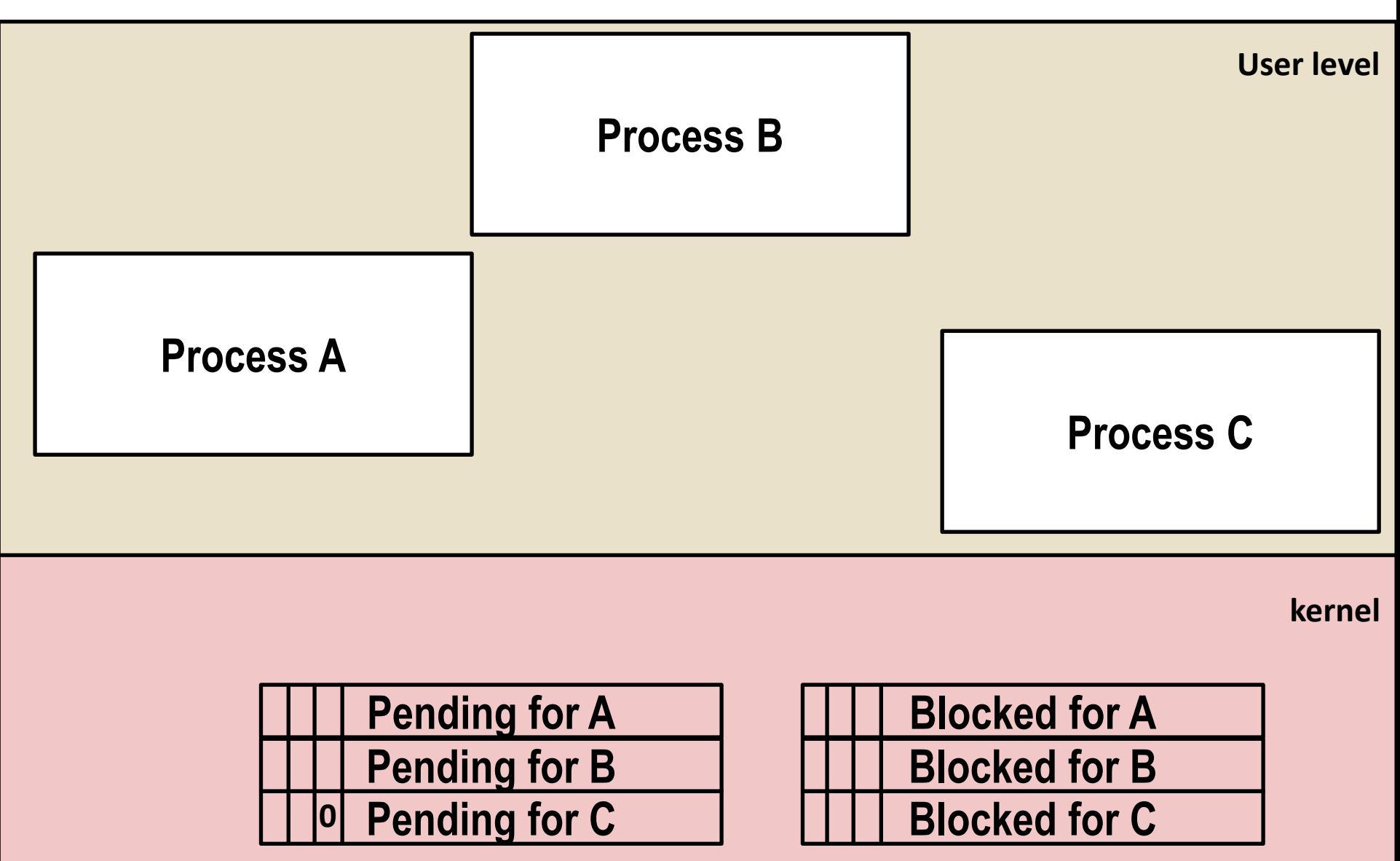

## **Signal Concepts: Receiving a Signal**

 **A destination process** *receives* **a signal when it is forced by the kernel to react in some way to the delivery of the signal**

#### **Some possible ways to react:**

- **Ignore** the signal (do nothing)
- **Terminate** the process (with optional core dump)
- *Catch* the signal by executing a user-level function called *signal handler* 
	- Akin to a hardware exception handler being called in response to an asynchronous interrupt:

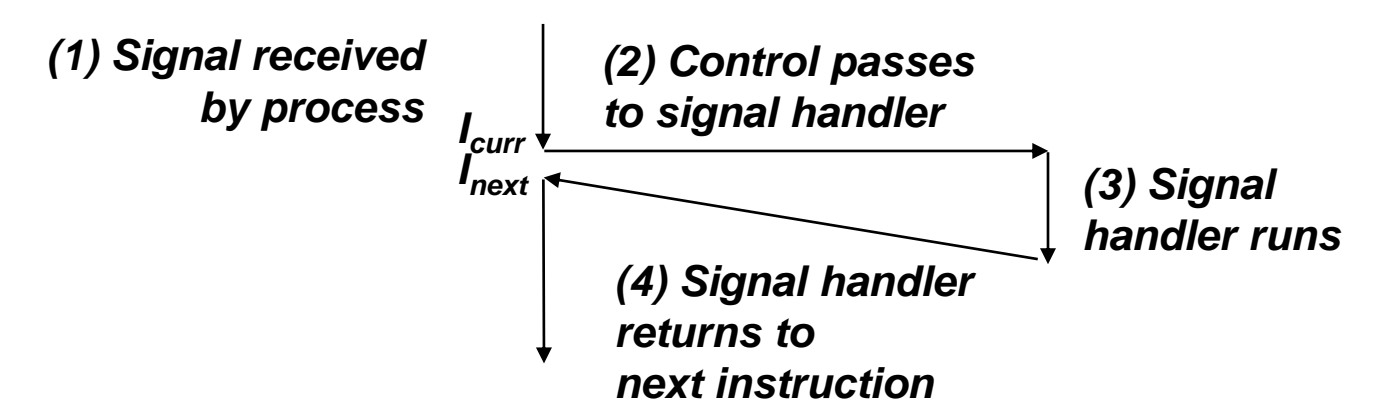

Bryant and O'Hallaron, Computer Systems: A Programmer's Perspective, Third Edition **30**

## **Signal Concepts: Pending and Blocked Signals**

### **A signal is** *pending* **if sent but not yet received**

- There can be at most one pending signal of any particular type
- Important: Signals are not queued
	- If a process has a pending signal of type k, then subsequent signals of type k that are sent to that process are discarded

#### **A process can** *block* **the receipt of certain signals**

Blocked signals can be delivered, but will not be received until the signal is unblocked

### **A pending signal is received at most once**

## **Signal Concepts: Pending/Blocked Bits**

- **Kernel maintains pending and blocked bit vectors in the context of each process**
	- **pending:** represents the set of pending signals
		- Kernel sets bit k in **pending** when a signal of type k is delivered
		- Kernel clears bit k in **pending** when a signal of type k is received
	- **blocked:** represents the set of blocked signals
		- Can be set and cleared by using the **sigprocmask** function
		- Also referred to as the *signal mask*.

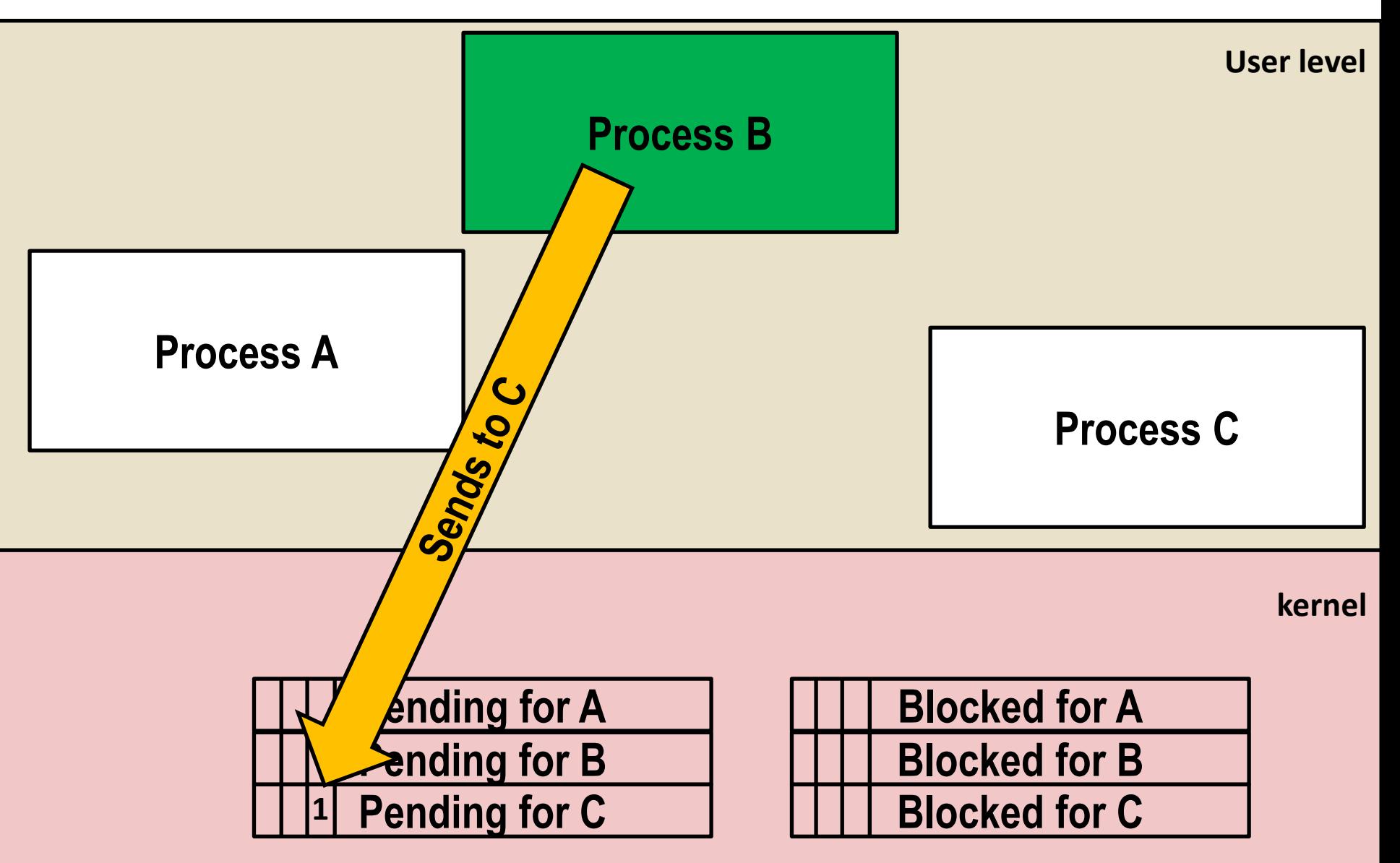

## **Sending Signals: Process Groups**

**Every process belongs to exactly one process group**

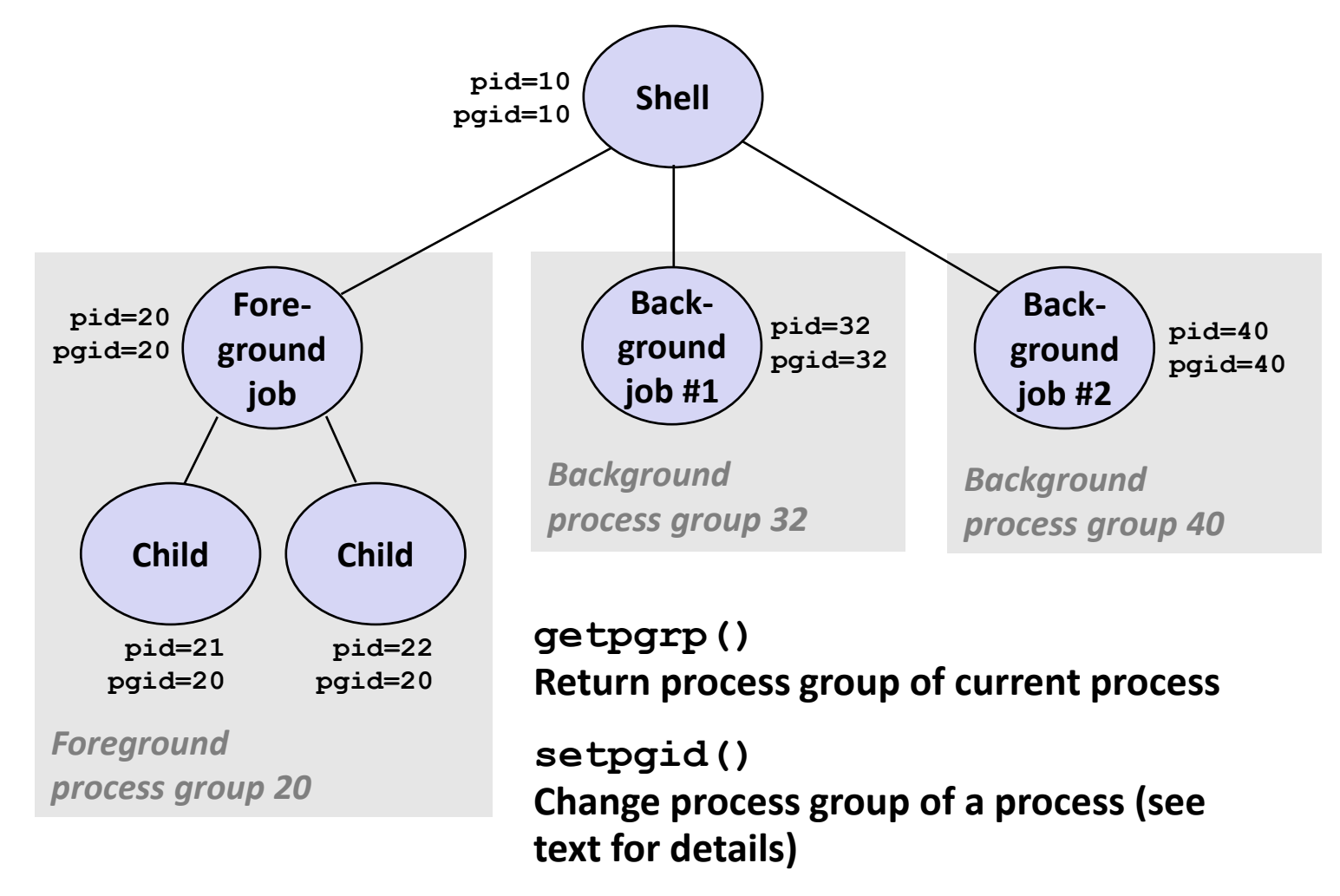

Bryant and O'Hallaron, Computer Systems: A Programmer's Perspective, Third Edition **34**

## **Sending Signals with /bin/kill Program**

 **/bin/kill program sends arbitrary signal to a process or process group**

#### **Examples**

- **/bin/kill –9 24818** Send SIGKILL to process 24818
- **/bin/kill –9 –24817** Send SIGKILL to every process in process group 24817

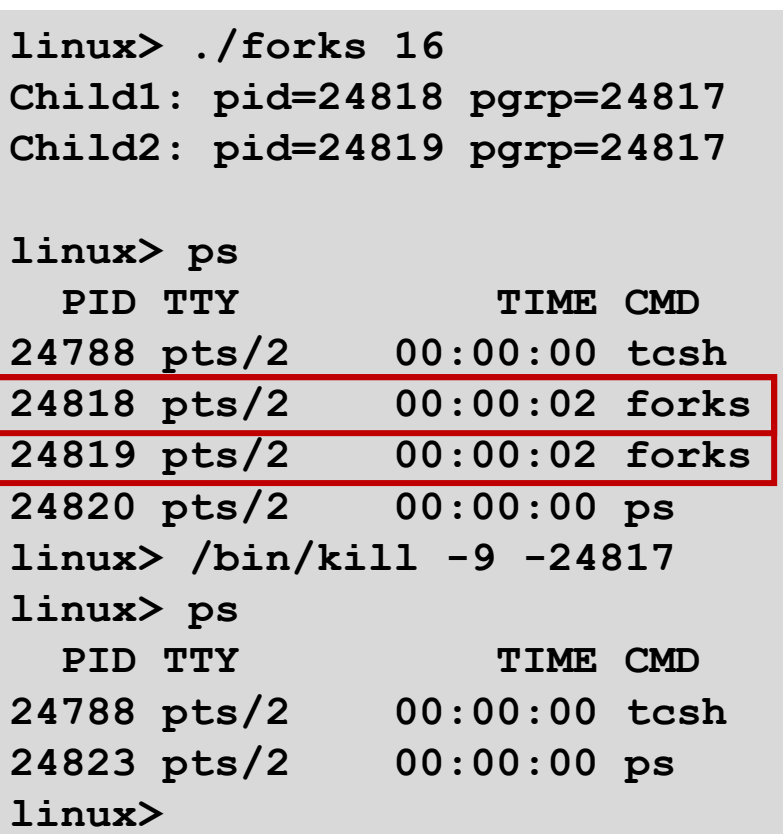

## **Sending Signals from the Keyboard**

- **Typing ctrl-c (ctrl-z) causes the kernel to send a SIGINT (SIGTSTP) to every job in the foreground process group**
	- $SIGHT default action$  is to terminate each process
	- SIGTSTP default action is to stop (suspend) each process

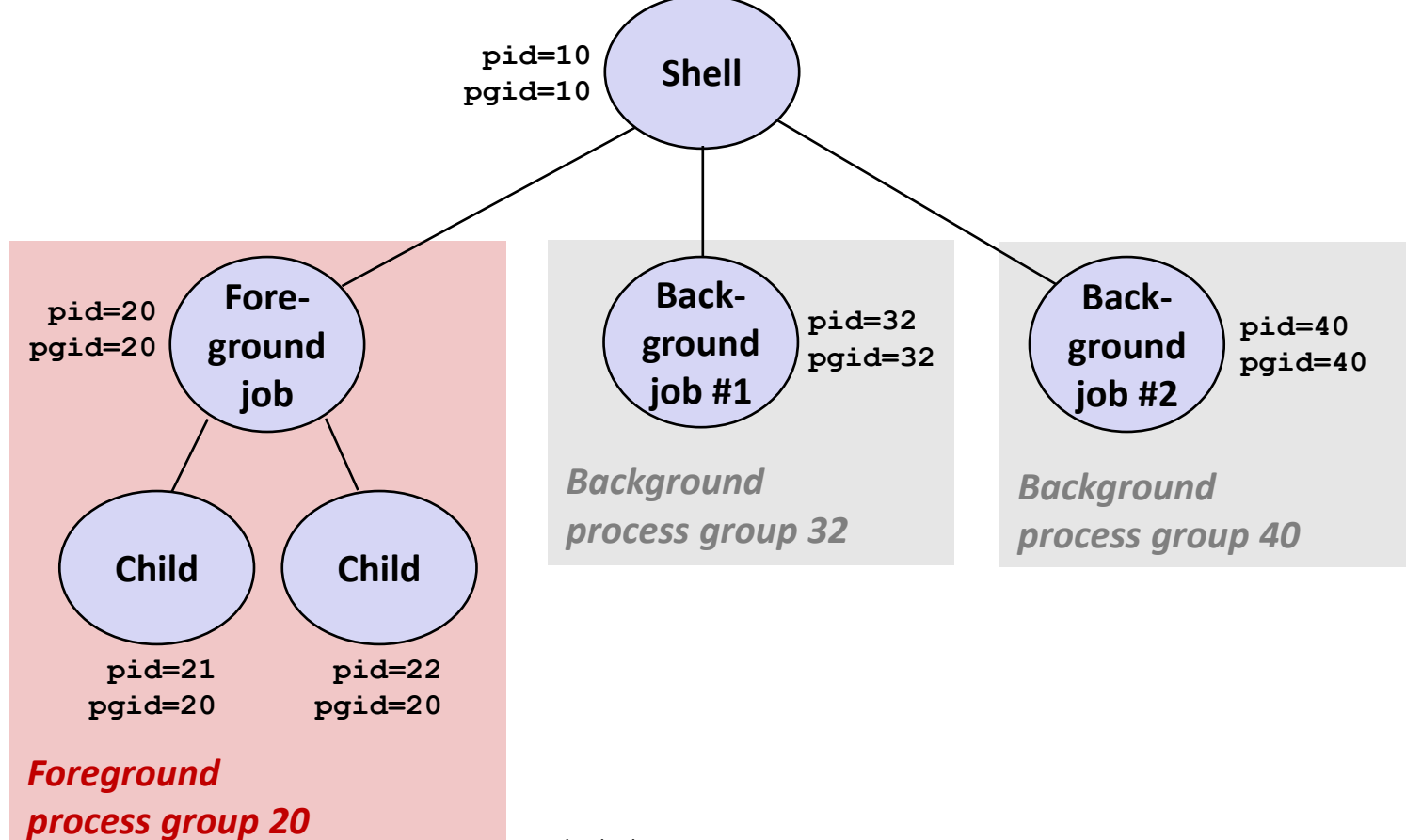
### **Example of ctrl-c and ctrl-z**

**bluefish> ./forks 17 Child: pid=28108 pgrp=28107 Parent: pid=28107 pgrp=28107 <types ctrl-z> Suspended bluefish> ps w** PID TTY STAT TIME COMMAND **27699 pts/8 Ss 0:00 -tcsh 28107 pts/8 T 0:01 ./forks 17 28108 pts/8 T 0:01 ./forks 17 28109 pts/8 R+ 0:00 ps w bluefish> fg ./forks 17 <types ctrl-c> bluefish> ps w** PID TTY STAT TIME COMMAND **27699 pts/8 Ss 0:00 -tcsh 28110 pts/8 R+ 0:00 ps w**

**STAT (process state) Legend:**

*First letter:* **S: sleeping**

- **T: stopped**
- **R: running**

#### *Second letter:*

- **s: session leader**
- **+: foreground proc group**

**See "man ps" for more details**

## **Sending Signals with kill Function**

```
void fork12()
{
   pid_t pid[N];
   int i;
   int child_status;
   for (i = 0; i < N; i++)
       if ((pid[i] = fork()) == 0) {
          /* Child: Infinite Loop */
          while(1)
              ;
       }
   for (i = 0; i < N; i++) {
       printf("Killing process %d\n", pid[i]);
       kill(pid[i], SIGINT);
   }
   for (i = 0; i < N; i++) {
       pid_t wpid = wait(&child_status);
       if (WIFEXITED(child_status))
          printf("Child %d terminated with exit status %d\n",
                 wpid, WEXITSTATUS(child_status));
       else
          printf("Child %d terminated abnormally\n", wpid);
   }
} forks.c
```
### **Receiving Signals**

 **Suppose kernel is returning from an exception handler and is ready to pass control to process** *p*

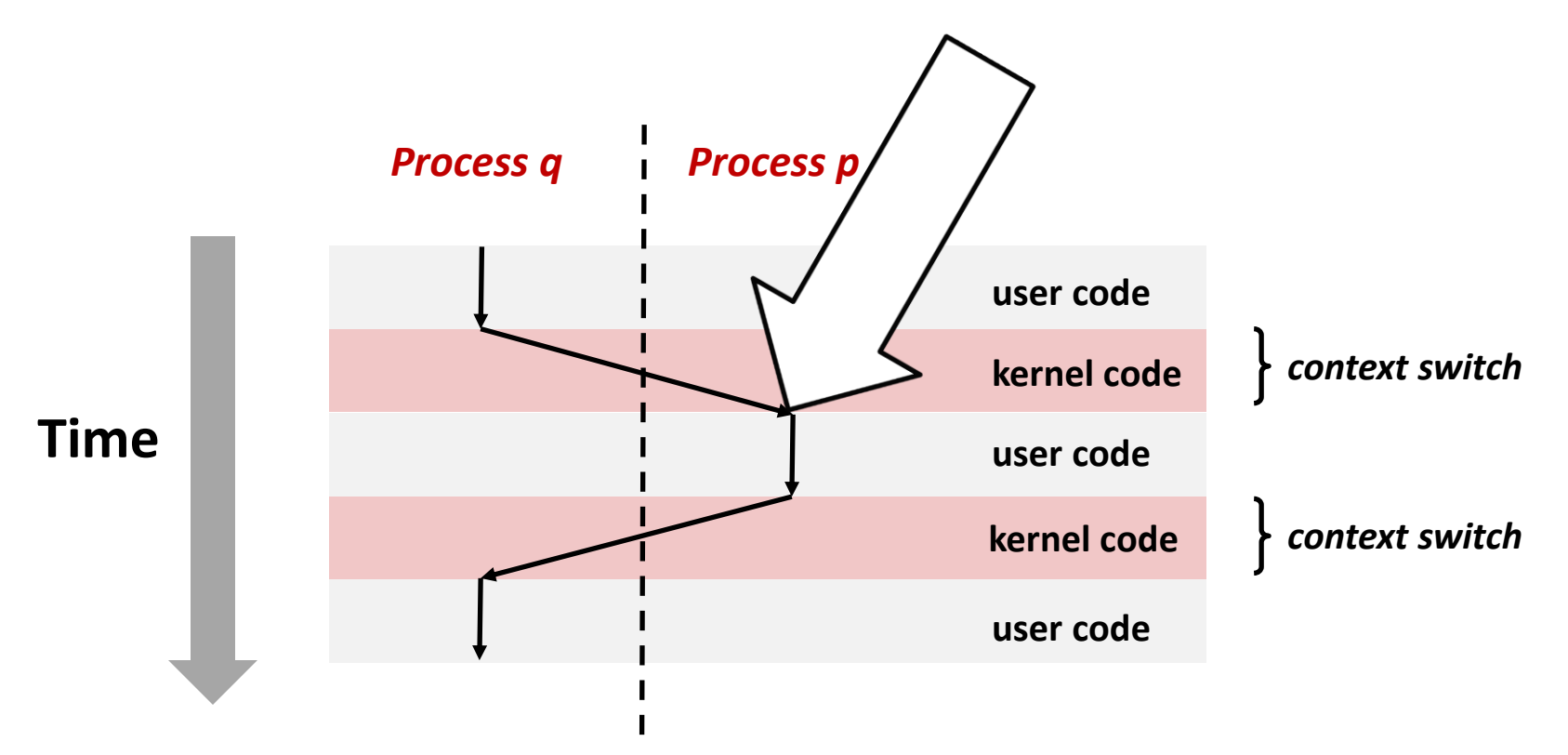

### **Receiving Signals**

- Suppose kernel is returning from an exception handler **and is ready to pass control to process** *p*
- **Kernel computes pnb = pending & ~blocked**
	- The set of pending nonblocked signals for process p
- $\blacksquare$  If ( $\text{pnb} == 0$ )
	- Pass control to next instruction in the logical flow for *p*
- **Else**
	- Choose least nonzero bit *k* in **pnb** and force process *p* to *receive* signal *k*
	- The receipt of the signal triggers some *action* by p
	- Repeat for all nonzero *k* in **pnb**
	- Pass control to next instruction in logical flow for p

Bryant and O'Hallaron, Computer Systems: A Programmer's Perspective, Third Edition **40**

### **Default Actions**

- Each signal type has a predefined *default action*, which is **one of:**
	- The process terminates
	- The process stops until restarted by a SIGCONT signal
	- The process ignores the signal

### **Installing Signal Handlers**

- **The signal function modifies the default action associated with the receipt of signal signum:**
	- handler t \*signal(int signum, handler t \*handler)

#### **Different values for handler:**

- SIG\_IGN: ignore signals of type **signum**
- **E** SIG DFL: revert to the default action on receipt of signals of type **signum**
- Otherwise, **handler** is the address of a user-level *signal handler* 
	- Called when process receives signal of type **signum**
	- Referred to as *"installing"* the handler
	- Executing handler is called *"catching"* or *"handling"* the signal
	- When the handler executes its return statement, control passes back to instruction in the control flow of the process that was interrupted by receipt of the signal

## **Signal Handling Example**

```
void sigint_handler(int sig) /* SIGINT handler */
{
   printf("So you think you can stop the bomb with ctrl-c, do you?\n");
   sleep(2);
   printf("Well...");
   fflush(stdout);
   sleep(1);
   printf("OK. :-)\n");
   exit(0);
}
int main(int argc, char** argv)
{
   /* Install the SIGINT handler */
   if (signal(SIGINT, sigint_handler) == SIG_ERR)
       unix_error("signal error");
   /* Wait for the receipt of a signal */
   pause();
   return 0;
} sigint.c
```
### **Signals Handlers as Concurrent Flows**

- **A signal handler is a separate logical flow (not process) that runs concurrently with the main program**
- **But, this flow exists only until returns to main program**

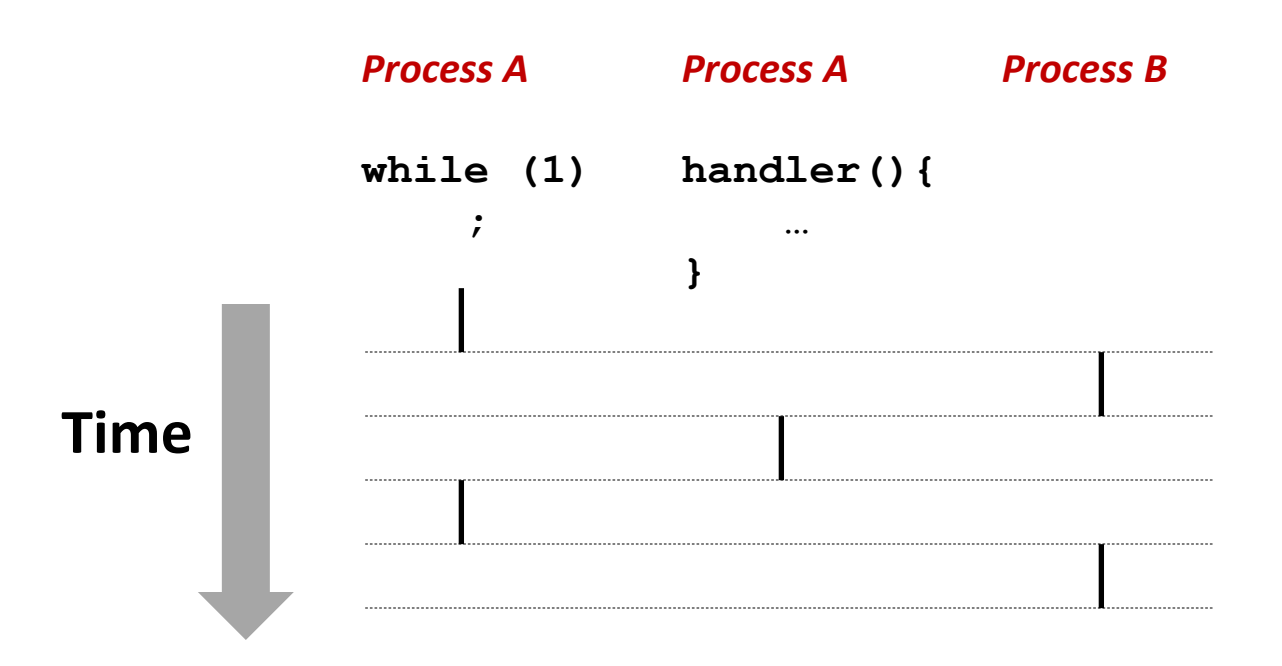

## **Another View of Signal Handlers as Concurrent Flows**

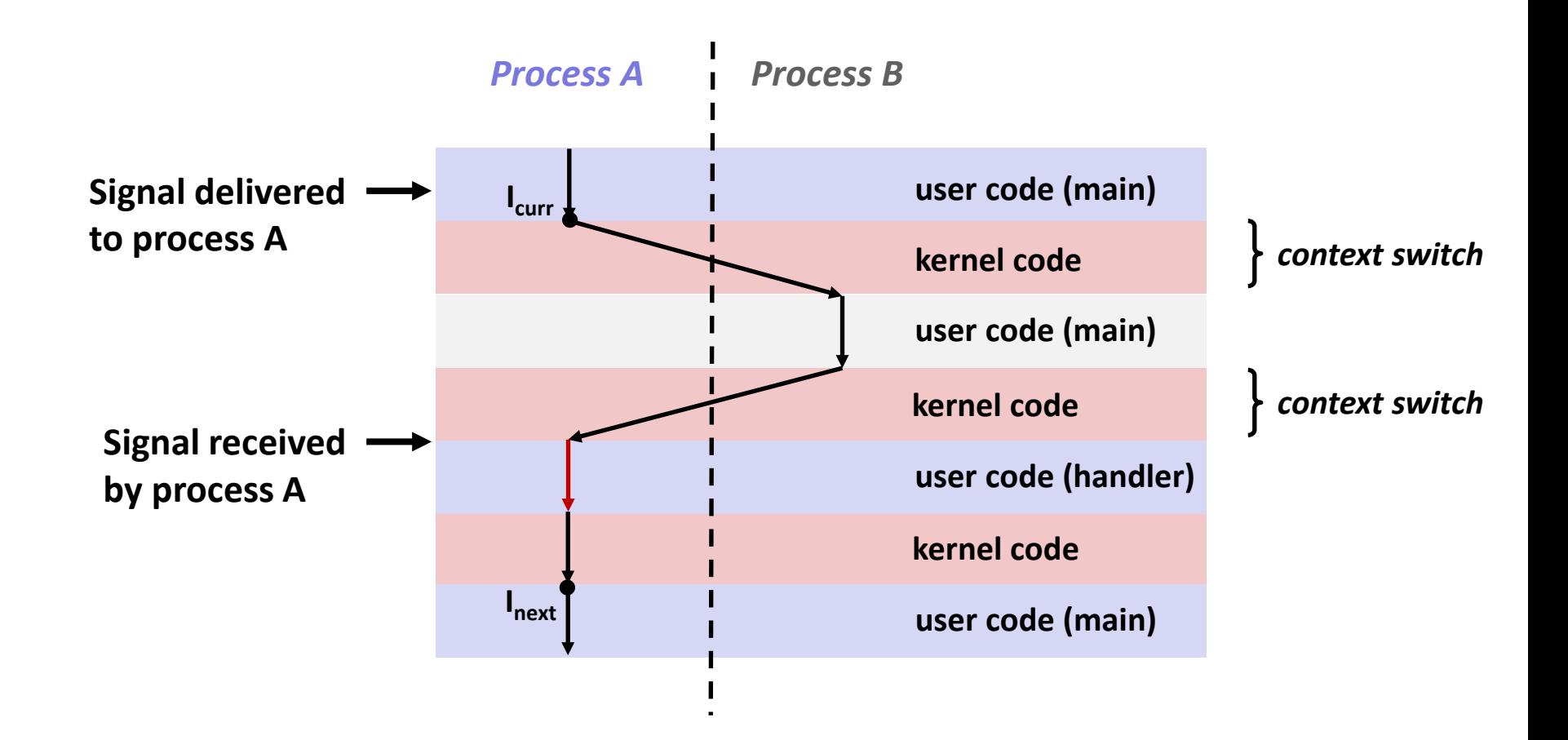

### **Nested Signal Handlers**

#### **Handlers can be interrupted by other handlers**

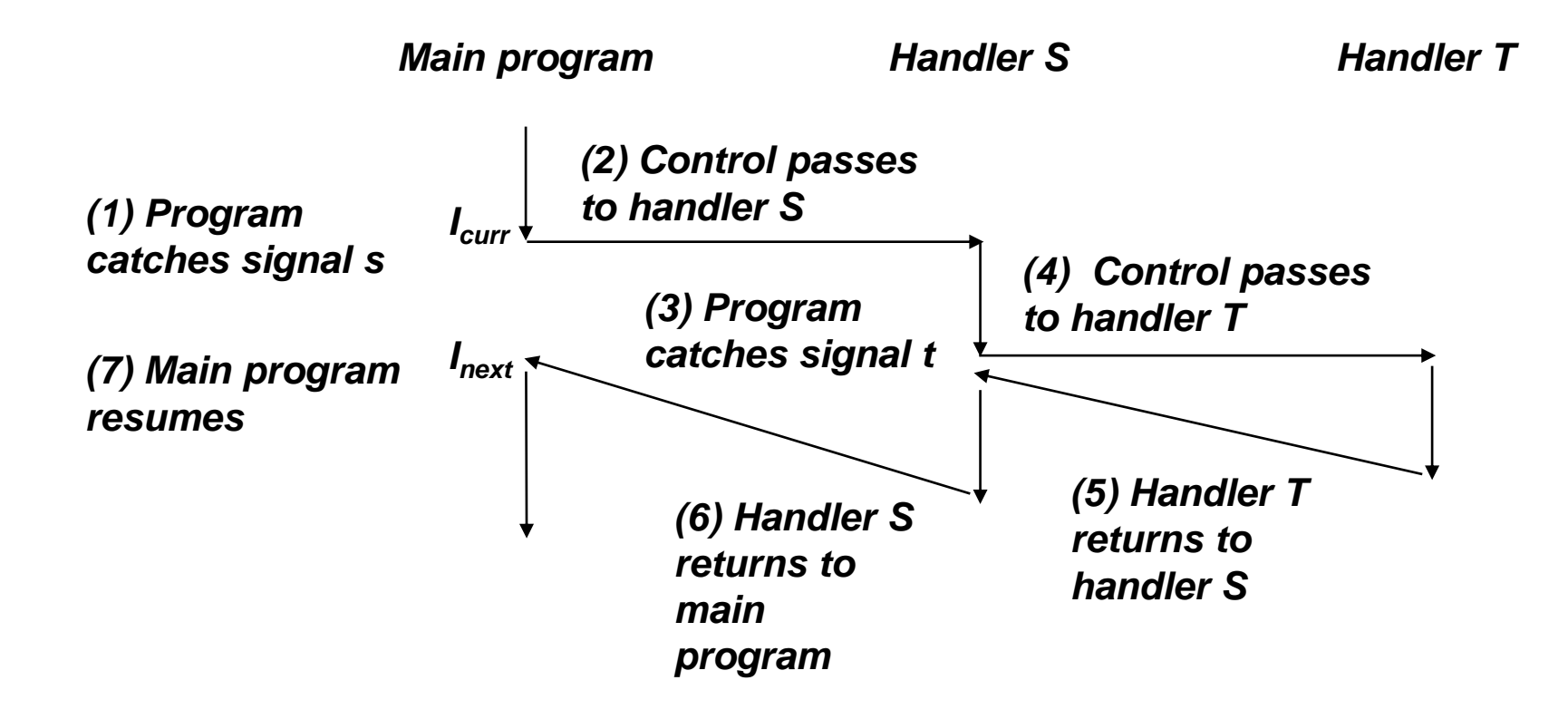

## **Blocking and Unblocking Signals**

#### **Implicit blocking mechanism**

- Kernel blocks any pending signals of type currently being handled
- e.g., a SIGINT handler can't be interrupted by another SIGINT

#### **Explicit blocking and unblocking mechanism**

sigprocmask function

#### **E** Supporting functions

- $s$ iqemptyset Create empty set
- $simpl$  sigfillset Add every signal number to set
- $signals$  Add signal number to set
- $sigdelset$  Delete signal number from set

### **Temporarily Blocking Signals**

```
sigset_t mask, prev_mask;
Sigemptyset(&mask);
Sigaddset(&mask, SIGINT);
/* Block SIGINT and save previous blocked set */
Sigprocmask(SIG_BLOCK, &mask, &prev_mask);
    /* Code region that will not be interrupted by SIGINT */
/* Restore previous blocked set, unblocking SIGINT */
Sigprocmask(SIG SETMASK, &prev mask, NULL);
…
```
## **Safe Signal Handling**

- **Handlers are tricky because they are concurrent with main program and share the same global data structures**
	- Shared data structures can become corrupted.
- **We'll explore concurrency issues later in the term**
- **For now here are some guidelines to help you avoid trouble.**

## **Guidelines for Writing Safe Handlers**

#### **G0: Keep your handlers as simple as possible**

- $\blacksquare$  e.g., set a global flag and return
- **G1: Call only async-signal-safe functions in your handlers**
	- **P** printf, sprintf, malloc, and exit are not safe!
- **G2: Save and restore errno on entry and exit**
	- **E** So that other handlers don't overwrite your value of  $errno$
- G3: Protect accesses to shared data structures by temporarily **blocking all signals**
	- To prevent possible corruption
- **G4: Declare global variables as volatile**
	- To prevent compiler from storing them in a register
- **G5: Declare global flags as volatile sig\_atomic\_t**
	- *Iflag*: variable that is only read or written (e.g. flag = 1, not flag++)
	- Flag declared this way does not need to be protected like other globals

### **Async-Signal-Safety**

- Function is *async-signal-safe* if either reentrant (e.g., all **variables stored on stack frame, CS:APP3e 12.7.2) or noninterruptible by signals**
- **Posix guarantees 117 functions to be async-signal-safe** 
	- **Source: "man 7 signal-safety"**
	- Popular functions on the list:
		- $\bullet$  exit, write, wait, waitpid, sleep, kill
	- Popular functions that are **not** on the list:
		- printf, sprintf, malloc, exit
		- **Unfortunate fact:**  $w$ rite is the only async-signal-safe output function

## **Safe Formatted Output: Option #1**

- Use the reentrant SIO (Safe I/O library) from  $\text{csapp. c}$  in **your handlers**
	- ssize\_t sio\_puts(char s[]) /\* Put string \*/
	- ssize t sio putl(long v) /\* Put long \*/
	- void sio error(char s[]) /\* Put msg & exit \*/

```
void sigint_handler(int sig) /* Safe SIGINT handler */
{
   Sio_puts("So you think you can stop the bomb"
           " with ctrl-c, do you?\n");
   sleep(2);
   Sio_puts("Well...");
   sleep(1);
   Sio_puts("OK. :-)\n");
   _exit(0);
} sigintsafe.c
```
## **Safe Formatted Output: Option #2**

**Use the new & improved reentrant sio\_printf!**

- **E** Handles restricted class of  $print$  format strings
	- Recognizes: **%c %s %d %u %x %%**
	- Size designators '**l**' and '**z**'

```
void sigint_handler(int sig) /* Safe SIGINT handler */
{
    Sio_printf("So you think you can stop the bomb"
               " (process %d) with ctrl-%c, do you?\n",
               (int) getpid(), 'c');
    sleep(2);
    Sio_puts("Well...");
    sleep(1);
    Sio_puts("OK. :-)\n");
    _exit(0);
}
```
**sigintsafe.c**

```
volatile int ccount = 0;
void child_handler(int sig) {
    int olderrno = errno;
    pid_t pid;
    if ((pid = wait(NULL)) < 0)
        Sio_error("wait error");
    ccount--;
    Sio_puts("Handler reaped child ");
    Sio_putl((long)pid);
    Sio_puts(" \n");
    sleep(1);
    errno = olderrno;
}
void fork14() {
    pid_t pid[N];
    int i;
    ccount = N;Signal(SIGCHLD, child_handler);
    for (i = 0; i < N; i++) {
        if ((pid[i] = Fork()) == 0) {
            Sleep(1);
            exit(0); /* Child exits */
        }
    }
    while (ccount > 0) /* Parent spins */
                        N == 5
                           This code is incorrect!
```
**} forks.c**

**;**

# **Correct Signal Handling**

#### **Pending signals are not queued**

- **For each signal type, one** bit indicates whether or not signal is pending…
- $\blacksquare$  ...thus at most one pending signal of any particular type.

 **You can't use signals to count events, such as children terminating.**

```
whaleshark> ./forks 14
Handler reaped child 23240
Handler reaped child 23241
. . .(hangs)
```
## **Correct Signal Handling**

#### **Must wait for all terminated child processes**

Put  $wait$  in a loop to reap all terminated children

```
void child_handler2(int sig)
{
    int olderrno = errno;
    pid_t pid;
    whi\overline{1}e ((pid = wait(NULL)) > 0) {
        ccount--;
        Sio_puts("Handler reaped child ");
        Sio_putl((long)pid);
        Sio_puts(" \n");
    }
    if (errno != ECHILD)
        Sio_error("wait error");
    errno = olderrno;
}
                                 whaleshark> ./forks 15
                                 Handler reaped child 23246
                                 Handler reaped child 23247
                                 Handler reaped child 23248
                                 Handler reaped child 23249
                                 Handler reaped child 23250
                                 whaleshark>
```
### **Synchronizing Flows to Avoid Races**

#### **SIGCHLD handler for a simple shell**

Blocks all signals while running critical code

```
void handler(int sig)
{
    int olderrno = errno;
    sigset_t mask_all, prev_all;
    pid_t pid;
    Sigfillset(&mask_all);
    while ((pid = waitpid(-1, NULL, 0)) > 0) { /* Reap child */
        Sigprocmask(SIG_BLOCK, &mask_all, &prev_all);
        deletejob(pid); /* Delete the child from the job list */
        Sigprocmask(SIG SETMASK, &prev all, NULL);
    }
    if (pid != 0 && errno != ECHILD)
        Sio_error("waitpid error");
    errno = olderrno;
}
                                                         procmask1.c
```
### **Synchronizing Flows to Avoid Races**

■ Simple shell with a subtle synchronization error because it **assumes parent runs before child**

```
int main(int argc, char **argv)
{
    int pid;
    sigset_t mask_all, prev_all;
    int n = N; /* N = 5 */
    Sigfillset(&mask_all);
    Signal(SIGCHLD, handler);
    initjobs(); /* Initialize the job list */
   while (n--) {
        if (pid = Fork()) == 0) { /* Child *}Execve("/bin/date", argv, NULL);
        }
        Sigprocmask(SIG_BLOCK, &mask_all, &prev_all); /* Parent */
        addjob(pid); /* Add the child to the job list */
        Sigprocmask(SIG SETMASK, &prev all, NULL);
    }
   exit(0);
}
                                                          procmask1.c
```
### **Corrected Shell Program Without Race**

```
int main(int argc, char **argv)
{
    int pid;
    sigset_t mask_all, mask_one, prev_one;
    int n = N; /\star N = 5 \star/Sigfillset(&mask_all);
    Sigemptyset(&mask_one);
    Sigaddset(&mask one, SIGCHLD);
    Signal(SIGCHLD, handler);
    initjobs(); /* Initialize the job list */
    while (n--) {
        Sigprocmask(SIG_BLOCK, &mask_one, &prev_one); /* Block SIGCHLD */
        if ((pid = Fork()) == 0) { /* Child process */
            Sigprocmask(SIG_SETMASK, &prev_one, NULL); /* Unblock SIGCHLD */
            Execve("/bin/date", argv, NULL);
        }
        Sigprocmask(SIG_BLOCK, &mask_all, NULL); /* Parent process */
        addjob(pid); /* Add the child to the job list */
        Sigprocmask(SIG_SETMASK, &prev_one, NULL); /* Unblock SIGCHLD */
    }
    exit(0);
```
## **Explicitly Waiting for Signals**

**Handlers for program explicitly waiting for SIGCHLD to arrive**

```
volatile sig_atomic_t pid;
void sigchld_handler(int s)
{
    int olderrno = errno;
    pid = Waitpid(-1, NULL, 0); /* Main is waiting for nonzero pid */
    errno = olderrno;
}
void sigint_handler(int s)
{
}
                                                             waitforsignal.c
```
### **Explicitly Waiting for Signals**

```
int main(int argc, char **argv) {
    sigset_t mask, prev;
    int n = N; /* N = 10 */Signal(SIGCHLD, sigchld handler);
    Signal(SIGINT, sigint handler);
    Sigemptyset(&mask);
    Sigaddset(&mask, SIGCHLD);
    while (n--) {
        Sigprocmask(SIG_BLOCK, &mask, &prev); /* Block SIGCHLD */
        if (Fork() == 0) /* Child */
            exit(0);
        /* Parent */
        pid = 0;
        Sigprocmask(SIG_SETMASK, &prev, NULL); /* Unblock SIGCHLD */
        /* Wait for SIGCHLD to be received (wasteful!) */
        while (!pid)
            ;
        /* Do some work after receiving SIGCHLD */
        printf(".");
    }
    printf("\n");
    exit(0);
}
                                                           waitforsignal.c
                                                   Similar to a shell waiting
                                                   for a foreground job to 
                                                   terminate.
```
## **Explicitly Waiting for Signals**

```
while (!pid)
   ;
```
- **Program is correct, but very wasteful**
	- **Program in busy-wait loop**

**while (!pid) /\* Race! \*/ pause();**

#### **Possible race condition**

Between checking pid and starting pause, might receive signal

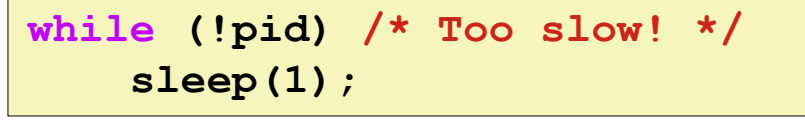

#### **Safe, but slow**

■ Will take up to one second to respond

### **Waiting for Signals with sigsuspend**

- **int sigsuspend(const sigset\_t \*mask)**
- **Equivalent to atomic (uninterruptable) version of:**

```
sigprocmask(SIG_SETMASK, &mask, &prev);
pause();
sigprocmask(SIG_SETMASK, &prev, NULL);
```
### **Waiting for Signals with sigsuspend**

```
int main(int argc, char **argv) {
   sigset_t mask, prev;
   int n = N; /* N = 10 */Signal(SIGCHLD, sigchld handler);
   Signal(SIGINT, sigint handler);
   Sigemptyset(&mask);
   Sigaddset(&mask, SIGCHLD);
   while (n--) {
       Sigprocmask(SIG_BLOCK, &mask, &prev); /* Block SIGCHLD */
       if (Fork() == 0) /* Child */
          exit(0);
      /* Wait for SIGCHLD to be received */
       pid = 0;
       while (!pid)
          Sigsuspend(&prev);
      /* Optionally unblock SIGCHLD */
       Sigprocmask(SIG SETMASK, &prev, NULL);
       /* Do some work after receiving SIGCHLD */
       printf(".");
   }
   printf("\n");
   exit(0);
} sigsuspend.c
```
## **Today**

#### **Shells**

### **Signals**

#### **Portable signal handling**

■ Consult textbook

### **Nonlocal jumps**

■ Consult your textbook and additional slides

### **Summary**

**Signals provide process-level exception handling**

- Can generate from user programs
- Can define effect by declaring signal handler
- Be very careful when writing signal handlers
- **Nonlocal jumps provide exceptional control flow within process**
	- Within constraints of stack discipline

### **Additional slides**

## **Nonlocal Jumps: setjmp/longjmp**

- **Powerful (but dangerous) user-level mechanism for transferring control to an arbitrary location**
	- Controlled to way to break the procedure call / return discipline
	- Useful for error recovery and signal handling

#### **int setjmp(jmp\_buf j)**

- Must be called before longjmp
- Identifies a return site for a subsequent longjmp
- Called **once**, returns **one or more** times

#### **Implementation:**

- Remember where you are by storing the current *register context*, *stack pointer*, and *PC value* in **jmp\_buf**
- $\blacksquare$  Return 0

## **setjmp/longjmp (cont)**

- **void longjmp(jmp\_buf j, int i)**
	- Meaning:
		- return from the **setjmp** remembered by jump buffer **j** again ...
		- … this time returning **i** instead of 0
	- Called after **setjmp**
	- **Called once, but never** returns

#### **longjmp Implementation:**

- Restore register context (stack pointer, base pointer, PC value) from jump buffer **j**
- Set  $\frac{1}{2}$ **eax** (the return value) to **i**
- Jump to the location indicated by the PC stored in jump buf **j**

## **setjmp/longjmp Example**

 **Goal: return directly to original caller from a deeplynested function**

```
/* Deeply nested function foo */
void foo(void)
{
    if (error1)
        longjmp(buf, 1);
    bar();
}
void bar(void)
{
    if (error2)
        longjmp(buf, 2);
}
```

```
jmp_buf buf;
int error1 = 0;
int error2 = 1;
void foo(void), bar(void);
int main()
{
   switch(setjmp(buf)) {
   case 0:
       foo();
       break;
    case 1:
       printf("Detected an error1 condition in foo\n");
       break;
    case 2:
       printf("Detected an error2 condition in foo\n");
       break;
   default:
       printf("Unknown error condition in foo\n");
    }
   exit(0);
}
                                    setjmp/longjmp
                                    Example (cont)
```
## **Limitations of Nonlocal Jumps**

#### **Works within stack discipline**

■ Can only long jump to environment of function that has been called but not yet completed **Before longjmp After longjmp**

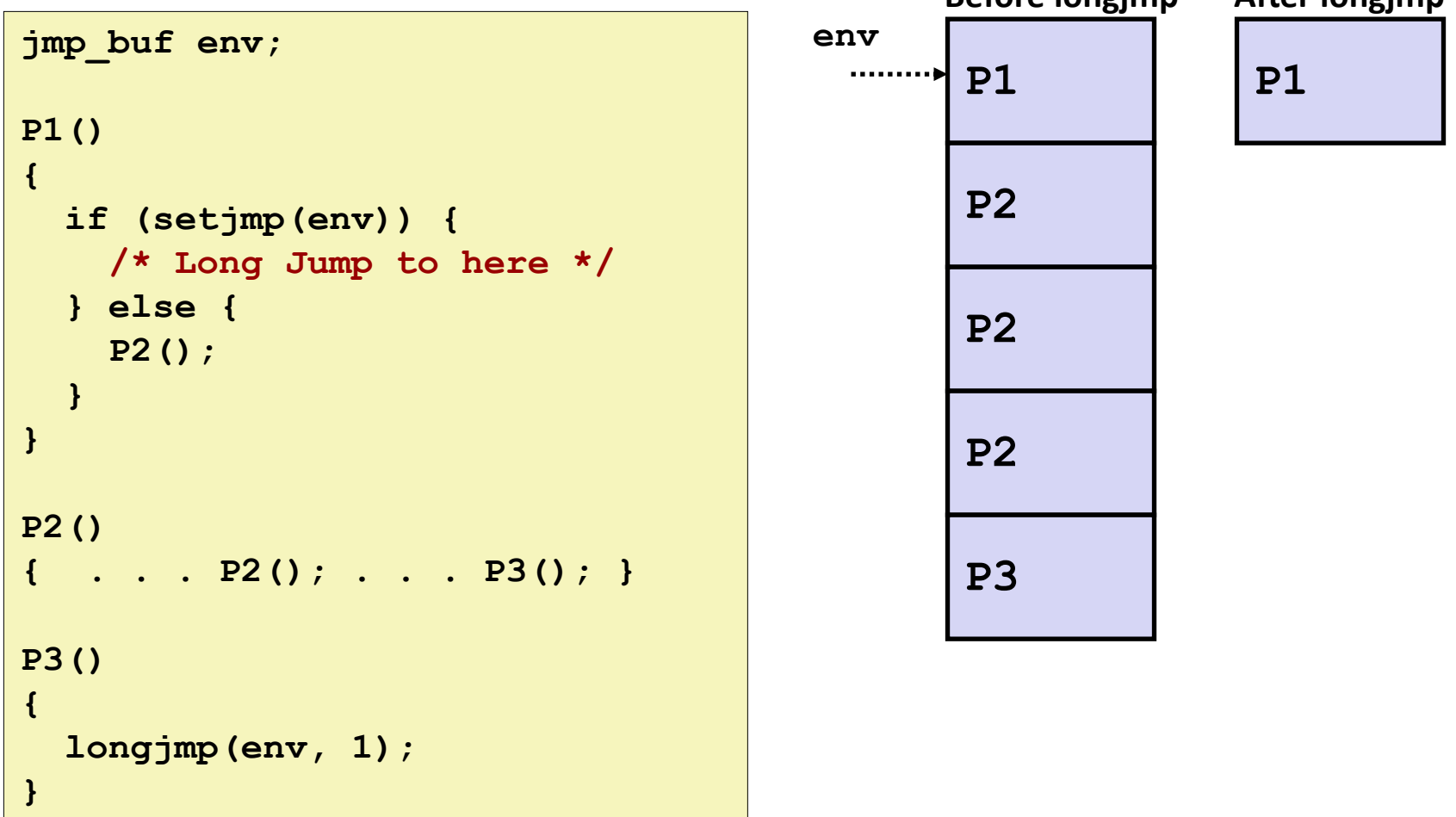

Bryant and O'Hallaron, Computer Systems: A Programmer's Perspective, Third Edition **71** *Research Computer Systems: A Programmer's Perspective, Third Edition* **<b>71** *Research Computer Systems: A Programmer's Perspective,* 

## **Limitations of Long Jumps (cont.)**

#### **Works within stack discipline**

Can only long jump to environment of function that has been called but not yet completed

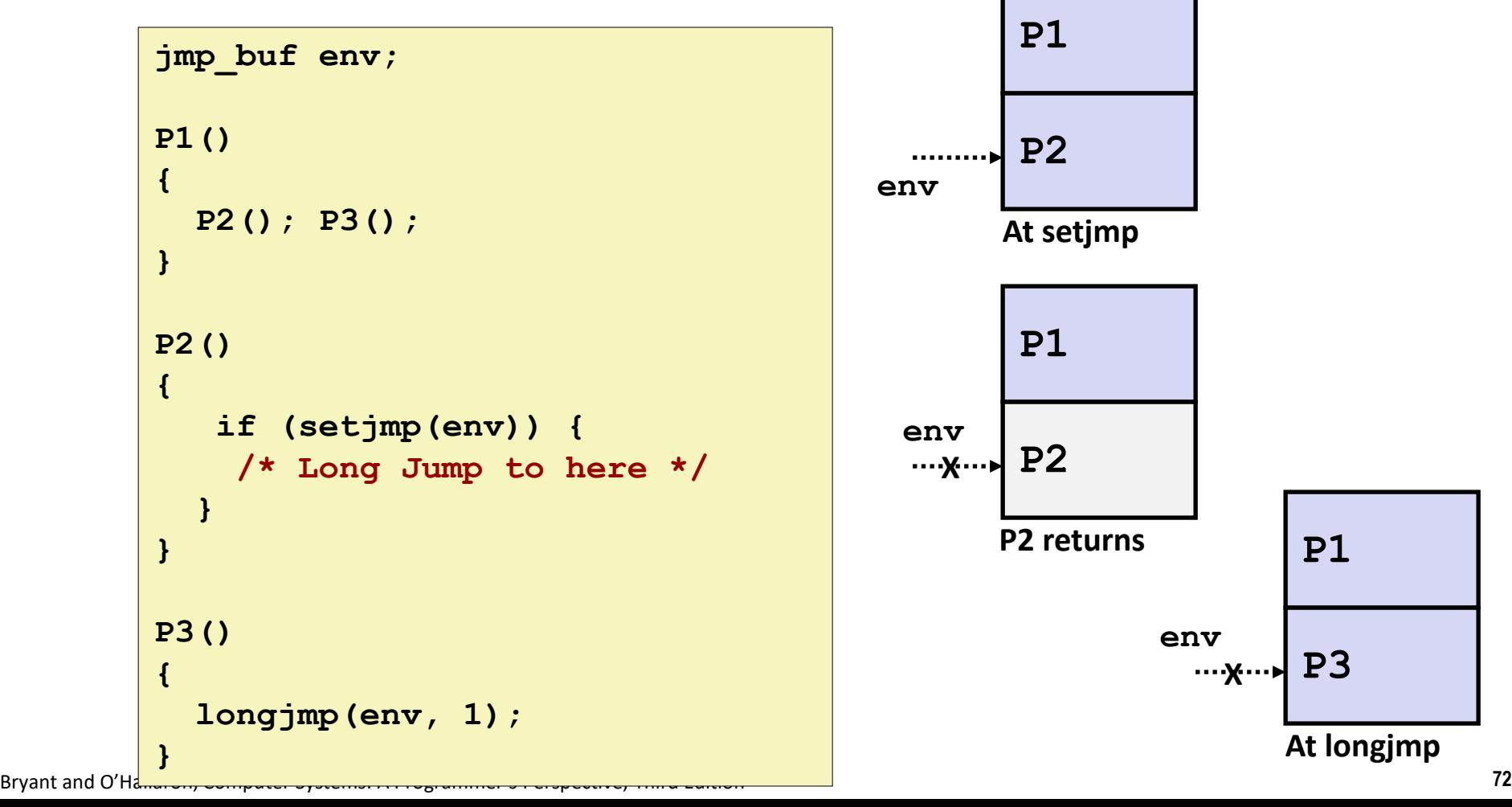

**P1**

**At longjmp**

**P3 X**
## **Putting It All Together: A Program That Restarts Itself When ctrl-c'd**

```
Bryant <del>and O'Hallaron, Computer Systems: A Programmer's Perspective, Third Edition</del> Perspective, Third Edition 73
    #include "csapp.h"
    sigjmp_buf buf;
    void handler(int sig)
    {
        siglongjmp(buf, 1);
    }
    int main()
    {
        if (!sigsetjmp(buf, 1)) {
            Signal(SIGINT, handler);
             Sio puts("starting\n");
        }
        else
            Sio puts("restarting\n");
        while(1) {
             Sleep(1);
             Sio_puts("processing...\n");
        }
        exit(0); /* Control never reaches here */
    } restart.c
```

```
greatwhite> ./restart
starting
processing...
processing...
processing...
restarting
processing...
processing...
restarting
processing.
processing...
processing...
                       Ctrl-c
                       Ctrl-c
```